This cheatsheet aims to succinctly cover the most important aspects of  $F# 8.0$ .

The Microsoft [F# Documentation](https://learn.microsoft.com/en-us/dotnet/fsharp/) is complete and authoritative and has received a lot of love in recent years; it's well worth the time investment to read. Only after you've got the lowdown here of course ;)

If you have any comments, corrections, or suggested additions, please open an issue or send a pull request to [https://github.com/fsprojects/fsharp-cheatsheet.](https://github.com/fsprojects/fsharp-cheatsheet) Questions are best addressed via the  $F#$  slack or the  $F#$  discord.

# **Contents**

- [Comments](#page-0-0)
- [Strings](#page-0-1)
- [Basic Types and Literals](#page-1-0)
- [Functions](#page-2-0)
- [Collections](#page-5-0)
	- **–** [Lists](#page-5-1)
	- **–** [Arrays](#page-5-2)
- **–** [Sequences](#page-6-0)
- [Data Types](#page-7-0) **–** [Tuples](#page-7-1)
	- **–** [Records](#page-8-0)
	-
	- **–** [Anonymous Records](#page-8-1)
	- **–** [Discriminated Unions](#page-9-0)
- [Pattern Matching](#page-10-0)
- [Exceptions](#page-11-0)
- [Classes and Inheritance](#page-12-0)
- [Interfaces and Object Expressions](#page-13-0)
- [Active Patterns](#page-14-0)
- [Code Organization](#page-15-0)
- <span id="page-0-0"></span>• [Compiler Directives](#page-18-0)

### **Comments**

Block comments are placed between (\* and \*). Line comments start from // and continue until the end of the line.

(\* This is block comment \*)

// And this is line comment

XML doc comments come after /// allowing us to use XML tags to generate documentation.

<span id="page-0-1"></span>/// The `let` keyword defines an (immutable) value let result =  $1 + 1 = 2$ 

# **Strings**

F# string type is an alias for System.String type.

```
// Create a string using string concatenation
let hello = "Hello" + " World"
```
Use *verbatim strings* preceded by @ symbol to avoid escaping control characters (except escaping " by "").

```
let verbatimXml = @"<book title=""Paradise Lost"">"
```
We don't even have to escape " with *triple-quoted strings*.

let tripleXml = """<br/>book title="Paradise Lost">"""

*Backslash strings* indent string contents by stripping leading spaces.

```
let poem =
    "The lesser world was daubed\n\
     By a colorist of modest skill\nablaA master limned you in the finest inks\n\
     And with a fresh-cut quill."
```
*String Slicing* is supported by using [start..end] syntax.

```
let str = "Hello World"
let firstWord = str[0..4] // "Hello"
let lastWord = str[6..] // "World"
```
*String Interpolation* is supported by prefixing the string with \$ symbol. All of these will output "Hello" \ World!:

```
let expr = "Hello"
printfn " \"%s\" \\ World!" expr
printfn $" \"{expr}\" \\ World!"
printfn $" \"%s{expr}\" \\ World!" // using a format specifier
printfn $@" ""{expr}"" \ World!"
printfn $@" ""%s{expr}"" \ World!"
printf $@" ""%s{expr}"" \ World!" // no newline
```
See [Strings \(MS Learn\)](https://learn.microsoft.com/en-us/dotnet/fsharp/language-reference/strings) for more on escape characters, byte arrays, and format specifiers.

### <span id="page-1-0"></span>**Basic Types and Literals**

Use the let keyword to define values. Values are immutable by default, but can be modified if specified with the mutable keyword.

```
let myStringValue = "my string"
let myIntValue = 10
let myExplicitlyTypedIntValue: int = 10
let mutable myMutableInt = 10
```
myMutableInt <- 11 // use <- arrow to assign a new value *Integer Prefixes* for hexadecimal, octal, or binary let numbers = (0x9F, 0o77, 0b1010) // (159, 63, 10) *Literal Type Suffixes* for integers, floats, decimals, and ascii arrays let ( sbyte, byte ) = (  $55y$ ,  $55uy$  ) // 8-bit integer let ( short, ushort ) = ( $50s$ ,  $50us$  ) // 16-bit integer let ( int, uint ) = ( $50, 50u$  ) // 32-bit integer let ( long, ulong ) = ( 50L, 50uL ) // 64-bit integer let bigInt = 9999999999999991 // System.Numerics.BigInteger let float  $= 50.0f$  // signed 32-bit float let double  $= 50.0$  // signed 64-bit float let scientific  $= 2.3E+32$  // signed 64-bit float  $let decimal = 50.0m$  // signed 128-bit decimal let byte  $= 'a'B$  // ascii character; 97uy let byteArray = "text"B  $//$  ascii string; [|116uy; 101uy; 120uy; 116uy|]

*Primes* (or a tick ' at the end of a label name) are idiomatic to functional languages and are included in  $F#$ . They are part of the identifier's name and simply indicate to the developer a variation of an existing value or function. For example:

let  $x = 5$ let  $x' = x + 1$  $let x'' = x' + 1$ 

<span id="page-2-0"></span>See [Literals \(MS Learn\)](https://learn.microsoft.com/en-us/dotnet/fsharp/language-reference/literals) for complete reference.

# **Functions**

Use the let keyword to define named functions.

let add  $n1$   $n2$  =  $n1$  +  $n2$ let subtract n1  $n2 = n1 - n2$ let negate num =  $-1$  \* num

let print num = printfn \$"The number is: {num}"

#### **Pipe and Composition Operators**

Pipe operator |> is used to chain functions and arguments together.

```
let addTwoSubtractTwoNegateAndPrint num =
    num |> add 2 |> subtract 2 |> negate |> print
```
Composition operator >> is used to compose functions:

```
let addTwoSubtractTwoNegateAndPrint' =
    add 2 >> subtract 2 >> negate >> print
```
Caution: The output is the *last* argument to the next function.

```
// `addTwoSubtractTwoNegateAndPrint 10` becomes:
10
|> add 2 // 2 + 10 = 12
|> subtract 2 // 2 - 12 = -10|> negate // -1 * -10 = 10|> print // "The number is 10"
```
### <span id="page-3-0"></span>**unit Type**

The unit type is a type that indicates the absence of a specific value. It is represented by (). The most common use is when you have a function that receives no parameters, but you need it to evaluate on every call:

```
let appendSomeTextToFile () = // without unit, only one line would be appended to the file
    System.IO.File.AppendAllText($"{__SOURCE_DIRECTORY__}/file.txt", "New line")
```
### **Signatures and Explicit Typing**

Function signatures are useful for quickly learning the input and output of functions. The last type is the return type and all preceding types are the input types.

```
int -> string // this defines a function that receives an integer; returns a string \frac{1}{100} // two integer inputs; returns a string
                                            \frac{1}{2} two integer inputs; returns a string
unit \rightarrow string \frac{1}{2} \frac{1}{2} \frac{1}{2} unit; returns a string
string \rightarrow unit // accepts a string; no return
(int * string) \rightarrow string \rightarrow string // a tuple of int and string, and a string inputs; returns
```
Most of the time, the compiler can determine the type of a parameter, but there are cases may you wish to be explicit or the compiler needs a hand. Here is a function with a signature string  $\rightarrow$  char  $\rightarrow$  int and the input and return types are explicit:

```
let countWordsStartingWithLetter (theString: string) (theLetter: char) : int =
    theString.Split ' '
```
|> Seq.where (fun (word: string) -> word.StartsWith theLetter) // explicit typing in a |> Seq.length

Examples of functions that take [unit](#page-3-0) as arguments and return different [Collection](#page-5-0) types.

```
let getList (): int list = \ldots // unit -> int list
let getArray (): int[] = ...let getSeq (): seq<int> = ...
```
A complex declaration with an [Anonymous Record:](#page-8-1)

```
let anonRecordFunc (record: {| Count: int; LeftAndRight: bigint * bigint |}) =
    ...
```
#### <span id="page-4-0"></span>**Recursive**

The rec keyword is used together with the let keyword to define a recursive function:

let rec fact  $x =$ if  $x < 1$  then 1 else  $x *$  fact  $(x - 1)$ 

*Mutually recursive* functions (those functions which call each other) are indicated by and keyword:

```
let rec even x =if x = 0 then true
    else odd (x - 1)and odd x =if x = 0 then false
    else even (x - 1)
```
### **Statically Resolved Type Parameters**

A *statically resolved type parameter* is a type parameter that is replaced with an actual type at compile time instead of at run time. They are primarily useful in conjunction with member constraints.

```
let inline add x y = x + ylet integerAdd = add 1 2
let floatAdd = add 1.0f 2.0f // without `inline` on `add` function, this would cause a type
```

```
type RequestA = { Id: string; StringValue: string }
type RequestB = { Id: string; IntValue: int }
let requestA: RequestA = { Id = "A"; StringValue = "Value" }
```

```
let requestB: RequestB = { Id = "B"; IntValue = 42 }
let inline getId<'T when 'T : (member Id: string)> (x: 'T) = x.Id
let idA = getId requestA // "A"
let idB = getId requestB // "B"
```
See [Statically Resolved Type Parameters \(MS Learn\)](https://learn.microsoft.com/en-us/dotnet/fsharp/language-reference/generics/statically-resolved-type-parameters) and [Constraints \(MS](https://learn.microsoft.com/en-us/dotnet/fsharp/language-reference/generics/constraints) [Learn\)](https://learn.microsoft.com/en-us/dotnet/fsharp/language-reference/generics/constraints) for more examples.

# <span id="page-5-1"></span><span id="page-5-0"></span>**Collections**

### **Lists**

A *list* is an immutable collection of elements of the same type. Implemented internally as a linked list.

```
// Create
let list1 = [ "a"; "b" ]let list2 =\lceil 1 \rceil2 ]
let list3 = "c" :: list1 // prepending; [ "c"; "a"; "b" ]
let list4 = list1 \& list3 // concat; [ "a"; "b"; "c"; "a"; "b" ]
let list5 = [ 1..2..9 ] // start..increment..last; [ 1; 3; 5; 7; 9 ]
// Slicing is inclusive
let firstTwo = list5[0..1] // [ 1; 3 ]
// Pattern matching
match myList with
| [] -> ... // empty list<br>| [ 3 ] -> ... // a single i
                                 // a single item, which is '3'
\begin{array}{|c|c|c|c|c|c|c|c|c|}\n\hline \end{array} \begin{array}{|c|c|c|c|c|c|}\n\hline \end{array} \begin{array}{|c|c|c|c|c|}\n\hline \end{array} \begin{array}{|c|c|c|c|c|}\n\hline \end{array} \begin{array}{|c|c|c|c|}\n\hline \end{array} \begin{array}{|c|c|c|c|}\n\hline \end{array} \begin{array}{|c|c|c|c|}\n\hline \end{array} \begin{array}{|c|c|c|c| head :: tail -> ... // cons pattern; matches non-empty. `head` is the first item, `tail`
// Tail-recursion with a list, using cons pattern
let sumEachItem (myList:int list) =
     match myList with
      | | \rightarrow 0
      | head :: tail -> head + sumEachItem tail
```
<span id="page-5-2"></span>See the [List Module](https://fsharp.github.io/fsharp-core-docs/reference/fsharp-collections-listmodule.html) for built-in functions.

#### **Arrays**

*Arrays* are fixed-size, zero-based, collections of consecutive data elements maintained as one block of memory. They are *mutable*; individual elements can be

changed.

```
// Create
let array1 = [| "a"; "b"; "c" |]
let array2 =[| 1
       2 |]
let array3 = [| 1..2..9 |] // start..increment..last; [| 1; 3; 5; 7; 9 |]
// Indexed access
let first = array1[0] // "a"
// Slicing is inclusive; [| "a"; "b" |]
let firstTwo = array1[0..1]// Assignment using `<-`
array1[1] <- "d" // [| "a"; "d"; "c" |]
// Pattern matching
match myArray with
| [||] -> ... // match an empty array
\begin{array}{|c|c|c|c|c|c|}\n| & 3 & 3 & -5 & \dots & \end{array} // match array with single 3 item
| | | | | | | | > \ldots // match array with 2 items, second item = 4
```
<span id="page-6-0"></span>See the [Array Module](https://fsharp.github.io/fsharp-core-docs/reference/fsharp-collections-arraymodule.html) for built-in functions.

#### **Sequences**

A *sequence* is a logical series of elements of the same type. seq<'t> is an alias for [System.Collections.Generic.IEnumerable<'t>](https://learn.microsoft.com/en-us/dotnet/api/system.collections.generic.ienumerable-1).

// Create let  $seq1 = \{ 1; 2 \}$ let  $seq2 = seq$  { 1 2 } let seq3 = seq { 1..2..9 } // start..increment..last; 1,3,5,7,9

See the [Seq Module](https://fsharp.github.io/fsharp-core-docs/reference/fsharp-collections-seqmodule.html) for built-in functions.

### **Collection comprehension**

• Computed expressions with ->. Results in *1, 3, 5, 7, 9*

```
let listComp = [ for i in 0..4 -> 2 * i + 1]let arrayComp = [| for i in 0..4 -> 2 * i + 1 |]
let seqComp = seq { for i in 0..4 -> 2 * i + 1 }
```
• Using computed expressions with yield and yield!. (yield is optional in a do, but is being used explicitly here):

```
let comprehendedList = [ // [ 1;3;5;7;9 ]for i in 0..4 do
       yield 2 * i + 1]
let comprehendedArray = [| // [| 1;3;5;7;9;1;3;5;7;9 |]
    for i in 0..4 do
       yield 2 * i + 1yield! listWithYield
    |]let comprehendedSequence = seq { // seq { 1;3;5;7;9;1;3;5;7;9;.... }
    while true do
       yield! listWithYield
    }
```
# <span id="page-7-0"></span>**Data Types**

result will be part of a tuple.

## <span id="page-7-1"></span>**Tuples**

A *tuple* is a grouping of unnamed but ordered values, possibly of different types:

```
// Construction
let numberAndWord = (1, "Hello")
let numberAndWordAndNow = (1, "Hello", System.DateTime.Now)
// Deconstruction
let (number, word) = numberAndWord
let (_, _, now) = numberAndWordAndNow
// fst and snd functions for two-item tuples:
let number = fst numberAndWord
let word = snd numberAndWord
// Pattern matching
let printNumberAndWord numberAndWord =
   match numberAndWord with
    | (1, word) -> printfn $"One: %s{word}"
    | (2, word) -> printfn $"Two: %s{word}"
    | (_, word) -> printfn $"Number: %s{word}"
// Function parameter deconstruction
let printNumberAndWord' (number, word) = printfn $"%d{number}: %s{word}"
In C#, if a method has an out parameter (e.g. DateTime.TryParse) the out
```
let (success, outParsedDateTime) = System.DateTime.TryParse("2001/02/06")

<span id="page-8-0"></span>See [Tuples \(MS Learn\)](https://learn.microsoft.com/en-us/dotnet/fsharp/language-reference/tuples) for learn more.

# **Records**

*Records* represent aggregates of named values. They are sealed classes with extra toppings: default immutability, structural equality, and pattern matching support.

```
// Declare
type Person = { Name: string; Age: int }
type Car =
    { Make: string
     Model: string
     Year: int }
// Create
let paul = \{ Name = "Paul"; Age = 28 \}// Copy and Update
let paulsTwin = { paul with Name = "Jim" }
// Built-in equality
let evilPaul = \{ Name = "Paul"; Age = 28 \}paul = evilPaul // true
// Pattern matching
let isPaul person =
    match person with
    \vert { Name = "Paul" } -> true
    | \_ -> false
```
<span id="page-8-1"></span>See [Records \(MS Learn\)](https://learn.microsoft.com/en-us/dotnet/fsharp/language-reference/records) to learn more; including struct-based records.

#### **Anonymous Records**

*Anonymous Records* represent aggregates of named values, but do not need declaring before use.

```
// Create
let anonRecord1 = \{ | Name = "Don Syme"; Language = "F#"; Age = 999 |}
// Copy and Update
let anonRecord2 = {| anonRecord1 with Name = "Mads Torgersen"; Language = "C#" |}
let getCircleStats (radius: float) =
    {| Radius = radius
```

```
Diameter = radius * 2.0Area = System.Math.PI * (radius ** 2.0)
       Circumference = 2.0 * System.Math.PI * radius |}
// Signature
let printCircleStats (circle: {| Radius: float; Area: float; Circumference: float; Diameter
   printfn $"Circle with R=%f{circle.Radius}; D=%f{circle.Diameter}; A=%f{circle.Area}; C=%
let cc = getCircleStats 2.0
```

```
printCircleStats cc
```
See [Anonymous Records \(MS Learn\)](https://learn.microsoft.com/en-us/dotnet/fsharp/language-reference/anonymous-records) to learn more; including struct-based anonymous records.

#### <span id="page-9-0"></span>**Discriminated Unions**

*Discriminated unions* (DU) provide support for values that can be one of a number of named cases, each possibly with different values and types.

```
// Declaration
type Interaction =
    | Keyboard of char
    | KeyboardWithModifier of char * modifier: System.ConsoleModifiers
    | MouseClick of countOfClicks: int
// Create
let interaction1 = MouseClick 1
let interaction2 = MouseClick (countOfClicks = 2)
let interaction3 = KeyboardWithModifier ('c', System.ConsoleModifiers.Control)
// Pattern matching
match interaction3 with
| Keyboard chr -> $"Character: {chr}"
| KeyboardWithModifier (chr, modifier) -> $"Character: {modifier}+{chr}"
| MouseClick (countOfClicks = 1) -> "Click"
| MouseClick (countOfClicks = x) -> $"Clicked: {x}"
Generics
type Tree='T> =| Node of Tree<'T> * 'T * Tree<'T>
    | Leaf
let rec depth =
   match depth with
    | Node (1, _, r) -> 1 + max (depth 1) (depth r)
    | Leaf -> 0
```
F# Core has built-in discriminated unions for error handling, e.g., [option](https://learn.microsoft.com/en-us/dotnet/fsharp/language-reference/options) and [Result](https://learn.microsoft.com/en-us/dotnet/fsharp/language-reference/results).

```
let optionPatternMatch input =
   match input with
    | Some value -> printfn $"input is %d{value}"
    | None -> printfn "input is missing"
let resultPatternMatch input =
   match input with
    | Ok value -> $"Input: %d{value}"
    | Error value -> $"Error: %d{value}"
```
Single-case discriminated unions are often used to create type-safe abstractions with pattern matching support:

```
type OrderId = Order of string
// Create a DU value
let orderId = Order "12"
```

```
// Use pattern matching to deconstruct single-case DU
let (Order id) = orderId // id = "12"
```
<span id="page-10-0"></span>See [Discriminated Unions](https://learn.microsoft.com/en-us/dotnet/fsharp/language-reference/discriminated-unions) to learn more.

# **Pattern Matching**

Patterns are a core concept that makes the  $F#$  language and other MLs very powerful. They are found in let bindings, match expressions, lambda expressions, and [exceptions.](#page-11-0)

The matches are evaluated top-to-bottom, left-to-right; and the first one to match is selected.

Examples of pattern matching in [Collections](#page-5-0) and [Data Types](#page-7-0) can be found in their corresponding sections. Here are some additional patterns:

```
match intValue with
| 0 -> "Zero" // constant pattern<br>| 1 | 2 -> "One or Two" // OR pattern with (
                                // OR pattern with constants
| x -> $"Something else: {x}" // variable pattern; assign value to x
match tupleValue with
( ( ,3) & (x, y) -> \mathcal{F}'(x), 3" // AND pattern with a constant and variable; matches 3 and assignment
| _ -> "Wildcard" // underscore matches anything
```
### **when Guard clauses**

In order to match sophisticated inputs, one can use when to create filters, or guards, on patterns:

match num with  $| 0 \rightarrow 0$ | x when  $x < 0$  -> -1  $|x \rightarrow 1$ 

# **Pattern matching function**

The let..match..with statement can be simplified using just the function statement:

```
let filterNumbers num =
    match num with
        | 1 | 2 | 3 -> printfn "Found 1, 2, or 3!"
        | a -> printfn "%d" a
let filterNumbers' = // the paramater and `match num with` are combined
    function | 1 | 2 | 3 \rightarrow printfn "Found 1, 2, or 3!"
             | a -> printfn "%d" a
```
<span id="page-11-0"></span>See [Pattern Matching \(MS Learn\)](https://learn.microsoft.com/en-us/dotnet/fsharp/language-reference/pattern-matching) to learn more.

### **Exceptions**

#### **Try..With**

An illustrative example with: custom  $F#$  exception creation, all exception aliases, raise() usage, and an exhaustive demonstration of the exception handler patterns:

```
open System
exception MyException of int * string // (1)
let guard = true
try
   failwith "Message" // throws a System.Exception (aka exn)
   nullArg "ArgumentName" // throws a System.ArgumentNullException
   invalidArg "ArgumentName" "Message" // throws a System.ArgumentException
   invalidOp "Message" // throws a System.InvalidOperation
   raise(NotImplementedException("Message")) // throws a .NET exception (2)
   raise(MyException(0, "Message")) // throws an F# exception (2)
   true // (3)
with
```

```
| :? ArgumentNullException -> printfn "NullException"; false // (3)
| :? ArgumentException as ex -> printfn $"{ex.Message}"; false // (4)
| :? InvalidOperationException as ex when guard -> printfn $"{ex.Message}"; reraise() // (5
| MyException(num, str) when guard -> printfn $"{num}, {str}"; false // (5)
| MyException(num, str) -> printfn $"{num}, {str}"; reraise() // (6)
| ex when guard \rightarrow printfn $"{ex.Message}"; false
| ex -> printfn $"{ex.Message}"; false
```
- (1) define your own  $F#$  exception types with exception, a new type that will inherit from System.Exception;
- (2) use raise() to throw an  $F#$  or .NET exception;
- (3) the entire try..with expression must evaluate to the same type, in this example: bool; (4)ArgumentNullException inherits from ArgumentException, so ArgumentException must follow after;
- (4) support for when guards;
- (5) use reraise() to re-throw an exception; works with both .NET and  $F#$ exceptions

The difference between  $F#$  and .NET exceptions is how they are created and how they can be handled.

### **Try..Finally**

The try..finally expression enables you to execute clean-up code even if a block of code throws an exception. Here's an example that also defines custom exceptions.

```
exception InnerError of string
exception OuterError of string
let handleErrors x y =
    try
        try
            if x = y then raise (InnerError("inner"))
            else raise (OuterError("outer"))
        with
        | InnerError str -> printfn "Error1 %s" str
    finally
        printfn "Always print this."
```
Note that finally does not follow with. try..with and try..finally are separate expressions.

# <span id="page-12-0"></span>**Classes and Inheritance**

This example is a basic class with (1) local let bindings, (2) properties, (3) methods, and (4) static members.

type  $Vector(x: float, y: float) =$ 

```
let mag = sqrt(x * x + y * y) // (1)
member \Delta.X = x // (2)
member Y = Ymember _.Mag = mag
member . Scale(s) = // (3)
   Vector(x * s, y * s)static member (+) (a : Vector, b : Vector) = // (4)
    Vector(a.X + b.X, a.Y + b.Y)
```
Call a base class from a derived one.

```
type Animal() =
   member _Rest() = ()
```

```
type \text{Dog}() =inherit Animal()
    member _ - . Run() =base.Rest()
```
*Upcasting* is denoted by : > operator.

let  $dog = Dog()$  $let animal = dog : > Animal$ 

*Dynamic downcasting* (:?>) might throw an InvalidCastException if the cast doesn't succeed at runtime.

```
let shouldBeADog = animal :?> Dog
```
# **Interfaces and Object Expressions**

Declare IVector interface and implement it in Vector.

```
type IVector =
   abstract Scale : float -> IVector
type Vector(x, y) =interface IVector with
       member . Scale(s) =
           Vector(x * s, y * s) :> IVector
   member \Box. X = xmember Y = Y
```
Another way of implementing interfaces is to use *object expressions*.

```
type ICustomer =
    abstract Name : string
    abstract Age : int
```

```
let createCustomer name age =
```

```
{ new ICustomer with
 member __.Name = name
 member \angle. Age = age }
```
# <span id="page-14-0"></span>**Active Patterns**

**Single-case active patterns**

```
// Basic
let (|EmailDomain|) email =
   let match' = Regex.Match(email, "@(.*)$")
    if match'.Success
    then match'.Groups[1].ToString()
    else ""
let (EmailDomain emailDomain) = "yennefer@aretuza.org" // emailDomain = 'aretuza.org'
// As Parameters
open System.Numerics
let (|Real|) (x: Complex) =
    (x.Real, x.Imaginary)
let addReal (Real (real1, \Box) (Real (real2, \Box) = // conversion done in the parameters
   real1 + real2
let addRealOut = addReal Complex.ImaginaryOne Complex.ImaginaryOne
// Parameterized
let (|Default|) onNone value =
   match value with
    | None -> onNone
    | Some e -> e
let (Default "random citizen" name) = None // name = "random citizen"
let (Default "random citizen" name) = Some "Steve" // name = "Steve"
```
*Single-case active patterns* can be thought of as a simple way to convert data to a new form.

### **Complete active patterns**

```
let (|Even|Odd|) i =if i \frac{6}{2} = 0 then Even else Odd
let testNumber i =
    match i with
    | Even -> printfn "%d is even" i
    | Odd -> printfn "%d is odd" i
let (|Phone|Email|) (s:string) =
    if s.Contains '@' then Email $"Email: {s}" else Phone $"Phone: {s}"
```

```
match "yennefer@aretuza.org" with // output: "Email: yennefer@aretuza.org"
| Email email -> printfn $"{email}"
| Phone phone -> printfn $"{phone}"
```
#### **Partial active patterns**

```
let (|DivisibleBy|_|) by n =
    if n % by = 0 then Some DivisibleBy else None
let fizzBuzz = function
    | DivisibleBy 3 & DivisibleBy 5 -> "FizzBuzz"
    | DivisibleBy 3 -> "Fizz"
    | DivisibleBy 5 -> "Buzz"
    | i -> string i
```
*Partial active patterns* share the syntax of parameterized patterns but their active recognizers accept only one argument.

# <span id="page-15-0"></span>**Code Organization**

#### <span id="page-15-1"></span>**Modules**

Modules are key building blocks for grouping related code; they can contain types, let bindings, or (nested) sub modules. Identifiers within modules can be referenced using dot notation, or you can bring them into scope via the [open](#page-16-0) keyword. Illustrative-only example:

```
module Money =
    type CardInfo =
        { number: string
          expiration: int * int }
    type Payment =
        | Card of CardInfo
        | Cash of int
   module Functions =
        let validCard (cardNumber: string) =
            cardNumber.Length = 16 && (cardNumber[0], ['3';'4';'5';'6']) ||> List.contains
```
If there is only one module in a file, the module name can be declared at the top, and all code constructs within the file will be included in the modules definition (no indentation required).

```
module Functions // notice there is no '=' when at the top of a file
let sumOfSquares n = seq \{1..n\} |> Seq.sumBy (fun x -> x * x) // Functions.sumOfSquares
```
#### **Namespaces**

Namespaces are simply dotted names that prefix type and module declarations to allow for hierarchical scoping. The first namespace directives must be placed at the top of the file. Subsequent namespace directives either: (a) create a sub-namespace; or (b) create a new namespace.

namespace MyNamespace

module MyModule = // MyNamspace.MyModule let myLet = ... // MyNamspace.MyModule.myLet

namespace MyNamespace.SubNamespace

namespace MyNewNamespace // a new namespace

A top-level [module](#page-15-1)'s namespace can be specified via a dotted prefix:

<span id="page-16-0"></span>module MyNamespace.SubNamespace.Functions

### **Open and AutoOpen**

The open keyword can be used on module, namespace, and type.

```
module Groceries =
    type Fruit =
        | Apple
        | Banana
let fruit1 = Groceries.Banana
open Groceries // module
let fruit2 = Apple
open System.Diagnostics // namespace
let stopwatch = Stopwatch.StartNew() // Stopwatch is accessible
```

```
open type System.Text.RegularExpressions.Regex // type
let isHttp url = IsMatch("^https?:", url) // Regex.IsMatch directly accessible
```

```
Available to module declarations only, is the AutoOpen attribute, which alleviates
the need for an open.
```
[<AutoOpen>] module Groceries = type Fruit = | Apple

| Banana

#### let fruit = Banana

*However*, AutoOpen should be used cautiously. When an open or AutoOpen is used, all declarations in the containing element will be brought into scope. This can lead to [shadowing;](https://en.wikipedia.org/wiki/Variable_shadowing) where the last named declaration replaces all prior identically-named declarations. There is *no* error - or even a warning - in  $F#$ , when shadowing occurs. A [coding convention \(MS Learn\)](https://learn.microsoft.com/en-us/dotnet/fsharp/style-guide/conventions#sort-open-statements-topologically) exists for open statements to avoid pitfalls; AutoOpen would sidestep this.

### **Accessibility Modifiers**

F# supports public, private (limiting access to its containing type or module) and internal (limiting access to its containing assembly). They can be applied to module, let, member, type, new [\(MS Learn\),](https://learn.microsoft.com/en-us/dotnet/fsharp/language-reference/classes#constructors) and val [\(MS Learn\).](https://learn.microsoft.com/en-us/dotnet/fsharp/language-reference/members/explicit-fields-the-val-keyword)

With the exception of let bindings in a class type, everything defaults to public.

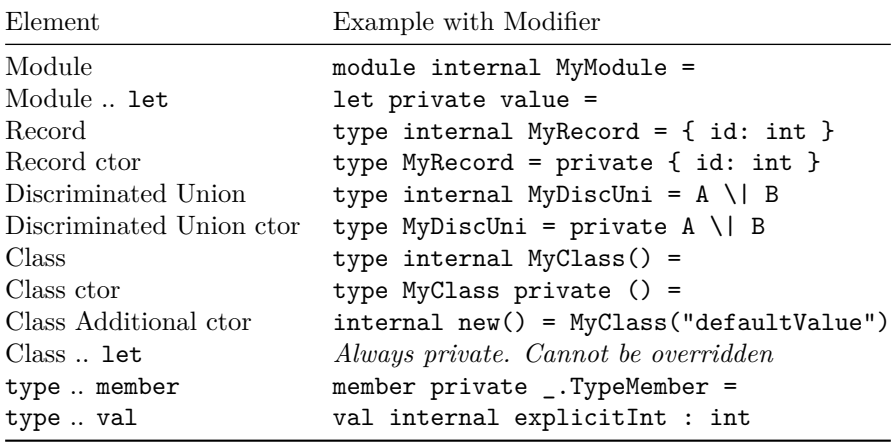

### <span id="page-17-0"></span>**Smart Constructors**

Making a primary constructor (ctor) private or internal is a common convention for ensuring value integrity; otherwise known as ["making illegal states](https://youtu.be/-J8YyfrSwTk?si=ml3AWro6jG77F0YW&t=1080) [unrepresentable" \(YouTube:Effective ML\).](https://youtu.be/-J8YyfrSwTk?si=ml3AWro6jG77F0YW&t=1080)

Example of Single-case Discriminated Union with a private constructor that constrains a quantity between 0 and 100:

```
type UnitQuantity =
   private UnitQuantity of int
module UnitQuantity = // common idiom: type companion module
```

```
let tryCreate qty =
        if qty < 1 || qty > 100
        then None
        else Some (UnitQuantity qty)
    let value (UnitQuantity uQty) = uQty
   let zero = UnitQuantity 0
...
let unitQtyOpt = UnitQuantity.tryCreate 5
let validQty =
    unitQtyOpt
    |> Option.defaultValue UnitQuantity.zero
```
#### **Recursive Reference**

F#'s type inference and name resolution runs in file and line order. By default, any forward references are considered errors. This default provides a single benefit, which can be hard to appreciate initially: you never need to look beyond the current file for a dependency. In general this also nudges toward more careful design and organisation of codebases, which results in cleaner, maintainable code. However, in rare cases forward referencing might be needed. To do this we have rec for module and namespace; and and for type and let [\(Recursive](#page-4-0) [Functions\)](#page-4-0) functions.

```
module rec CarModule
exception OutOfGasException of Car // Car not defined yet; would be an error
type Car =
    { make: string; model: string; hasGas: bool }
    member self.Drive destination =
        if not self.hasGas
        then raise (OutOfGasException self)
        else ...
```

```
type Person =
    { Name: string; Address: Address }
and Address =
    { Line1: string; Line2: string; Occupant: Person }
```
<span id="page-18-0"></span>See [Namespaces \(MS Learn\)](https://learn.microsoft.com/en-us/dotnet/fsharp/language-reference/namespaces) and [Modules \(MS Learn\)](https://learn.microsoft.com/en-us/dotnet/fsharp/language-reference/modules) to learn more.

# **Compiler Directives**

Load another  $F#$  source file into FSI.

#load "../lib/StringParsing.fs"

Reference a .NET assembly (/ symbol is recommended for Mono compatibility). Reference a .NET assembly:

#r "../lib/FSharp.Markdown.dll"

Reference a nuget package

```
#r "nuget:Serilog.Sinks.Console" // latest production release
#r "nuget:FSharp.Data, 6.3.0" // specific version
#r "nuget:Equinox, *-*" // latest version, including `-alpha`, `-rc` version etc
```
Include a directory in assembly search paths.

```
#I "../lib"
#r "FSharp.Markdown.dll"
```
Other important directives are conditional execution in FSI (INTERACTIVE) and querying current directory (\_\_SOURCE\_DIRECTORY\_\_).

```
#if INTERACTIVE
let path = _{-}SOURCE_DIRECTORY__ + "../lib"
#else
let path = " \ldots / \ldots / 1ib"
#endif
```